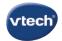

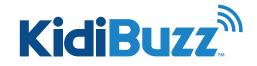

## How Do I Register My KidiBuzz<sup>™</sup>?

Follow the steps below to register your KidiBuzz™.

Note: Wi-Fi is required for registration. Please make sure you are connected to a Wi-Fi network before attempting to register the device.

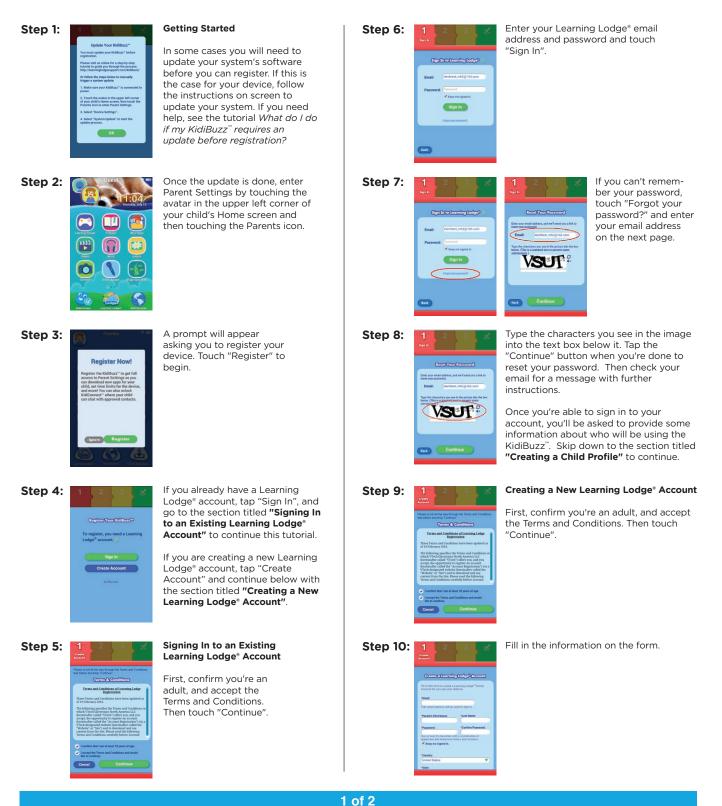

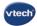

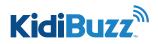

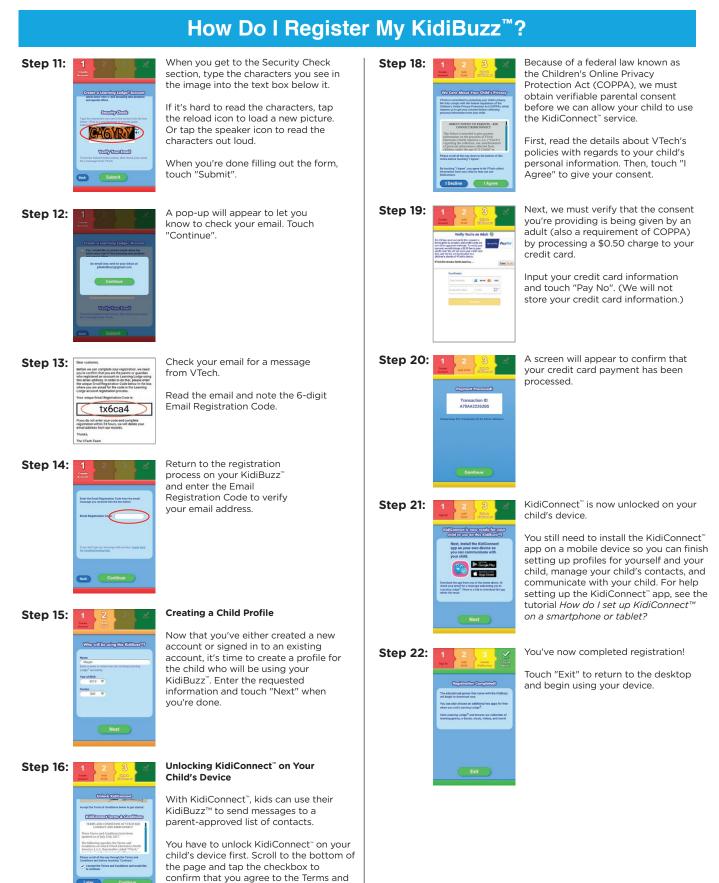

Conditions. Then touch "Continue".